## **QGIS Application - Bug report #8663 qgis composer's legend element broken in latest qgis master (2.1)**

*2013-09-24 11:06 PM - Mathieu Pellerin - nIRV*

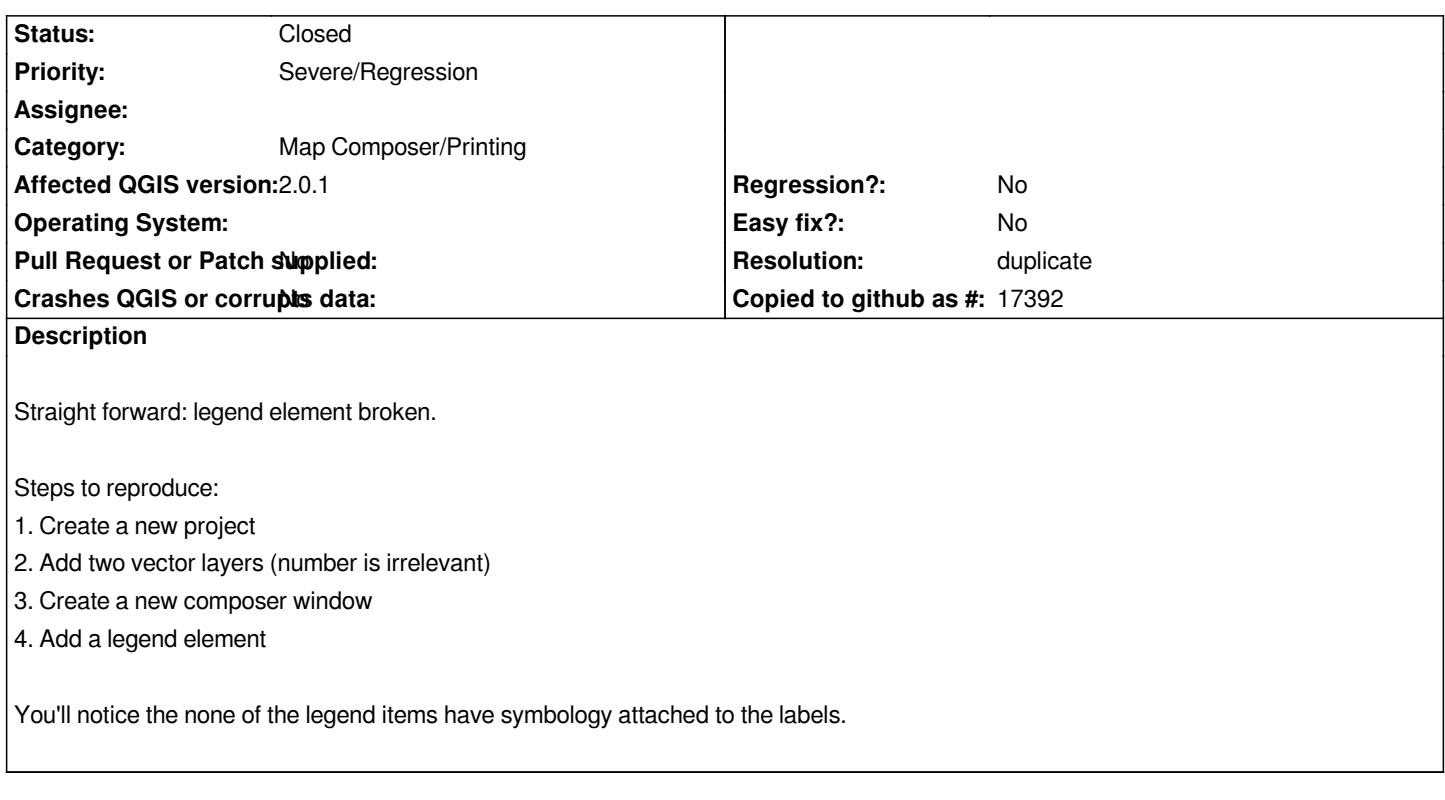

## **History**

## **#1 - 2013-09-24 11:28 PM - Giovanni Manghi**

- *Resolution set to duplicate*
- *Status changed from Open to Closed*

*duplicate of #8651*